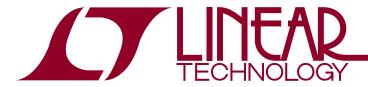

July 2007

#### LTC3207/LTC3207-1 User's Guide

by Marty Merchant

#### INTRODUCTION

The LTC®3207/LTC3207-1 is a 600mA LED/Camera driver which illuminates 12 Universal LEDs (ULEDs) and one camera flash LED. The ULEDs are considered universal because they may be individually turned on or off, set in general purpose output (GPO) mode, set to blink at a selected on-time and period, or gradate on and off at a selected gradation rate. This device also has an external enable (ENU) pin that may be used to blink, gradate, or turn on/off the LEDs without using the I<sup>2</sup>C bus. This may be useful if the microprocessor is in sleep or standby mode. If used properly, these features may save valuable memory space, programming time, and reduce the I<sup>2</sup>C traffic.

#### I<sup>2</sup>C Control

The LTC3207/LTC3207-1 has 16 data registers, each with its own sub-address as shown in Table 2. The data is loaded into the registers when the device receives a Stop bit. This device is written using the standard  $I^2C$  protocol. A 7-bit slave address and write bit is followed by the 8-bit sub-address byte and an 8-bit data byte. The only difference between the LTC3207 and LTC3207-1 is the  $I^2C$  address.

The LTC3207/LTC3207-1 is a slave I<sup>2</sup>C device that only can receive data.

#### DATA BYTES

REGO (Tables 3 and 4) is used to flash the CAM LED with the CAMHL bit and set the charge pump to Auto, force 1x. force 1.5x, or force 2x modes. It is also used to prepare for a Quick write, or set the gradation UP bit, REG1 through REG12 set the intensity and mode for the twelve individual ULEDs (Table 5). REG13 is divided into two sub-registers as illustrated in Table 6. The lower four bits, D3 to D0, are the CAML register which sets the CAM LED in torch mode. The upper four bits, D7 to D4, are the CAMH register, which sets the CAM LED when in flash mode. REG14 is used to select ULED1 to ULED8 for ENU control, as shown in Table 7. REG15 is separated into three portions as illustrated in Tables 8 and 9. D3 to D0 are used to select ULED9 to ULED12 for ENU control. D5 and D4 are used to control the gradation time, while D7 and D6 are used to select the blinking on-time and period.

(T), LT, LTC and LTM are registered trademarks of Linear Technology Corporation. All other trademarks are the property of their respective owners.

Table 1. Features of LTC3207/LTC3207-1

| FEATURE                            | BENEFITS                                                              |
|------------------------------------|-----------------------------------------------------------------------|
| 12 Separate 27.5mA Current Sources | 12 Individually Controlled LEDs                                       |
| Camera LED                         | High Current Torch Mode<br>High Current Flash                         |
| Blink Mode                         | Blinks One of Four Blinking Patterns                                  |
| GPO Mode                           | I <sup>2</sup> C Controlled Open Drain Drivers                        |
| Gradation                          | Gradually Turns On and Off LEDs                                       |
| External Enable (ENU)              | Controls LEDs with Single Input                                       |
| Auto Switching Charge Pump         | Automatically Switches to 1x, 1.5x, or 2x Modes for Better Efficiency |
| Forced Charge Pump Mode            | Can Be Programmed to Remain in 1x, 1.5x or 2x Mode                    |

LINEAR

### Application Note 108

Table 2. Sub-Address Byte

| MSB |   |   |   |   |   |   | LSB |          |
|-----|---|---|---|---|---|---|-----|----------|
| 7   | 6 | 5 | 4 | 3 | 2 | 1 | 0   | Register |
| X   | Х | Х | Х | 0 | 0 | 0 | 0   | REG0     |
| X   | Х | Х | Х | 0 | 0 | 0 | 1   | REG1     |
| X   | Х | Х | Х | 0 | 0 | 1 | 0   | REG2     |
| X   | Х | Х | Х | 0 | 0 | 1 | 1   | REG3     |
| X   | Х | Х | Х | 0 | 1 | 0 | 0   | REG4     |
| X   | Х | Х | Х | 0 | 1 | 0 | 1   | REG5     |
| X   | Х | Х | Х | 0 | 1 | 1 | 0   | REG6     |
| X   | Х | Х | Х | 0 | 1 | 1 | 1   | REG7     |
| X   | Х | Х | Х | 1 | 0 | 0 | 0   | REG8     |
| X   | Х | Х | Х | 1 | 0 | 0 | 1   | REG9     |
| X   | Х | Х | Х | 1 | 0 | 1 | 0   | REG10    |
| X   | Х | Х | Х | 1 | 0 | 1 | 1   | REG11    |
| X   | Х | Х | Х | 1 | 1 | 0 | 0   | REG12    |
| X   | Х | Х | Х | 1 | 1 | 0 | 1   | REG13    |
| X   | Х | Х | Х | 1 | 1 | 1 | 0   | REG14    |
| X   | Х | Х | Х | 1 | 1 | 1 | 1   | REG15    |

X = Don't Care

Table 3. REGO, Command Byte

| MSB   |          |          |          |         |          |            | LSB |
|-------|----------|----------|----------|---------|----------|------------|-----|
| D7    | D6       | D5       | D4       | D3      | D2       | D1         | D0  |
| CAMHL | Reserved | Reserved | Reserved | Force2x | Force1p5 | Quickwrite | UP  |

**Table 4. Command Byte Bit Functions** 

| UP         | 0   | Gradation Counts Down<br>Gradation Counts Up                                                            |
|------------|-----|----------------------------------------------------------------------------------------------------|
| Quickwrite | 0   | Normal Write to Each Register<br>Quick Write, REG1 Data is Written to All 12 Universal Registers        |
| Force1p5   | 1 0 | Forces Charge Pump Into 1.5x Mode<br>Enables Mode Logic to Control Mode Changes Based On Dropout Signal |
| Force2x    | 1 0 | Forces Charge Pump Into 2x Mode<br>Enables Mode Logic to Control Mode Changes Based On Dropout Signal   |
| Force1x    |     | D2 (Force1p5x) = 1<br>D3 (Force2x) = 1 } Forces Charge Pump Into 1x Mode                                |
| Reserved   | Х   |                                                                                                    |
| Reserved   | Х   |                                                                                                    |
| Reserved   | Х   |                                                                                                    |
| Camhilo    | 0   | External Control of CAM<br>I <sup>2</sup> C Control of CAM                                              |

#### Table 5. REG1 to REG12, Universal LED

| BLINK/GRADATION/DROPOUT ENABLED                          |                  |                  | LED CURRENT DATA     |                      |                      |                      |                      |                      |
|----------------------------------------------------------|------------------|------------------|----------------------|----------------------|----------------------|----------------------|----------------------|----------------------|
|                                                          | MSB              |                  |                      |                      |                      |                      |                      | LSB                  |
| Bits                                                     | 7                | 6                | 5                    | 4                    | 3                    | 2                    | 1                    | 0                    |
| Normal<br>Blink Enabled<br>Gradation Enabled<br>GPO Mode | 0<br>0<br>1<br>1 | 0<br>1<br>0<br>1 | D5<br>D5<br>D5<br>D5 | D4<br>D4<br>D4<br>D4 | D3<br>D3<br>D3<br>D3 | D2<br>D2<br>D2<br>D2 | D1<br>D1<br>D1<br>D1 | D0<br>D0<br>D0<br>D0 |

#### Table 6. REG13, CAMH and CAML Registers

| MSB | HIGH BITS |    | LSB | MSB | LOW | BITS | LSB |
|-----|-----------|----|-----|-----|-----|------|-----|
| 7   | 6         | 5  | 4   | 3   | 2   | 1    | 0   |
| D3  | D2        | D1 | D0  | D3  | D2  | D1   | D0  |

#### Table 7. REG14, Lower ENU Control Bits

| MSB   |       |       |       |       |       |       | LSB   |
|-------|-------|-------|-------|-------|-------|-------|-------|
| 7     | 6     | 5     | 4     | 3     | 2     | 1     | 0     |
| ULED8 | ULED7 | ULED6 | ULED5 | ULED4 | ULED3 | ULED2 | ULED1 |

#### Table 8. REG15 MSB Nibble, Gradation and Blink Times

|        | BLINK | TIMES            | GRADATION TIMES |     |        |                   |
|--------|-------|------------------|-----------------|-----|--------|-------------------|
| 7      | 6     | Blink            | Period          | 5   | 4      | Gradation         |
| 0 0    | 0 1   | 0.625s<br>0.156s | 1.25s<br>1.25s  | 0   | 0<br>1 | Disabled<br>0.24s |
| 1<br>1 | 0     | 0.625s<br>0.156s | 2.5s<br>2.5s    | 1 1 | 0      | 0.48s<br>0.96s    |

#### Table 9. REG15 LSB Nibble, Upper ENU Control Bits

| ENU OUTPUT SELECTION |        |        |       |  |
|----------------------|--------|--------|-------|--|
| 3                    | 2      | 1      | 0     |  |
| ULED12               | ULED11 | ULED10 | ULED9 |  |

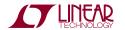

#### **DEVICE SET UP AND OPERATION**

Although the power-on reset clears all the data registers, it is good practice to write zeros to all the data registers to make sure all data registers are reset after  $V_{BAT}$  powers up.  $DV_{CC}$  may also be used to reset the registers by holding  $DV_{CC}$  low until  $V_{BAT}$  completes power up. The Quick Write feature may also be used to clear the ULED registers simultaneously with fewer  $I^2C$  writes.

To set one or more ULED(s) using the I<sup>2</sup>C bus, write the intensity setting to the desired ULED registers followed by a Stop bit. The following example illustrates how to set ULED1 and ULED2 to 5mA. Since the full-scale current is 27.5mA, use the following formula to determine the number of steps needed to acquire 5mA.

Steps = I<sub>LED</sub> • StepsFullScale/IFullScale 5mA • 63Steps/27.5mA = 11.45 Steps

The number of steps is rounded to 11 and converted to the hexadecimal value OBH. Setting the ULED register to OBH will set the ULED to approximately 5mA.

#### Example 1: Setting ULED1 and ULED2 to 5mA

S 36H 01H 0BH 'Set ULED1 to 5mA, No Stop bit' S 36H 02H 0BH P 'Set ULED2 to 5mA, Stop bit loads data'

In Example 1, the "S" designates the Start bit and 36H designates the 7-bit slave address plus the Write bit to form the 8-bit hexadecimal byte of 36 for the LTC3207. For the LTC3207-1, substitute 34H in place of 36H for the 7-bit slave address and Write bit. The second hexadecimal bytes, 01 and 02, are the sub-address bytes. The third hexadecimal byte is the register data byte. The "P" designates the Stop bit. The Stop bit was set after the last write to load the ULED1 and ULED2 registers and set the LEDs simultaneously. A Stop bit may be used after each I<sup>2</sup>C write except where specified when gradating. All of the following examples will use the same format used in Example 1.

The GPO mode may be used as an open drain output to drive some other device. This is accomplished by allowing the ULED pin to be driven to OV without causing the

charge pump to change modes (drop-out). For low speed applications, the GPO current setting should be set greater than the maximum current needed, however setting the current greater than 10 times the maximum current may increase the quiescent current by more than 10%.

### Example 2: Set ULED1 and ULED2 to 1mA in GPO mode

S 36H 01H C2H 'Set ULED1 to 1mA in GPO mode' S 36H 02H C2H P 'Set ULED2 to GPO mode, Stop bit loads data'

Blinking LEDs may be used to indicate voicemail messages, missed calls, low battery, or other messages. The LTC3207/LTC3207-1 has a blinking feature that allows the user to choose between one of four different blinking rates. This feature reduces processor time and I<sup>2</sup>C traffic. To set a ULED to blink:

- 1) Set the blinking rate in REG15.
- 2) Set the ULED register with the desired intensity and the blinking bit set, followed by a Stop bit.

The blink rate may be changed at any time by changing the blink bits in register 15.

# Example 3: Setting ULED1 and ULED2 to blink at 5mA with a 2.5s period and a 0.625s on-time:

S 36H 0FH 80H 'Set blinking time to 0.625s on, 2.5s period'
S 36H 01H 4BH 'Set ULED1 to blink at 5mA'
S 36H 02H 4BH P 'Set ULED2 to blink, Stop bit loads all data'

It is sometimes desirable to gradually turn on and off LEDs or displays. Normally it uses a lot of I<sup>2</sup>C bus time to gradually turn on and off LEDs smoothly. The LTC3207/LTC3207-1 has a gradation feature that allows the user to smoothly turn on and off LEDs with little I<sup>2</sup>C interaction. Gradation may be controlled with the I<sup>2</sup>C bus or by the ENU pin only when the I<sup>2</sup>C bus is not controlling the device. To gradate a ULED from the off to on state via the

LINEAR

I<sup>2</sup>C bus, the following procedure must be followed in order to achieve the proper results.

- 1) Clear the Up bit in REGO followed by a Stop bit.
- 2) Set the gradation time in REG15, without a Stop bit.
- 3) Set the ULED register with the gradation bit set and without a Stop bit.
- 4) Set the Up bit in REGO followed by a Stop bit.

The Stop bit loads the registers and starts the gradation process. Never have the ULED gradation bit set without the gradation timer enabled. This is an invalid state and may cause undesirable results.

# Example 4: Start gradating ULED1 and ULED2 from OmA to 5mA at 0.48s ramp time:

| S 36H 00H 00H P | 'Clear Up bit to prepare gradation ramp'      |
|-----------------|-----------------------------------------------|
| S 36H 0FH 20H   | 'Set Gradation time, No Stop bit'             |
| S 36H 01H 8BH   | 'Set ULED1 to gradate to 5mA,<br>No Stop bit' |
| S 36H 02H 8BH   | 'Set ULED2 to gradate to 5mA<br>No Stop bit'  |
| S 36H 00H 01H P | 'Set Up bit, Stop bit starts gradation'       |

Prior to disabling the gradation timer in register 15 or gradating up any other ULEDs, the gradation bits in the ULED register must be cleared. This is accomplished by writing an intensity value with the gradation bit cleared.

### Example 5: Disabling gradation timer with ULED1 and ULED2 at 5mA.

| S 36H 01H 0BH   | 'Set ULED1 to 5mA with gradation bit low'          |
|-----------------|----------------------------------------------------|
| S 36H 02H 0BH   | 'Set ULED2 to 5mA with gradation bit low'          |
| S 36H 0FH 00H P | 'Disable gradation timer, Stop bit loads all data' |

The ULEDs may be set to gradate off from an on state. To do this:

- 1) Clear the Up bit in REGO.
- 2) Set the ULED with the current intensity and the gradation bit set without a Stop bit.
- 3) Enable the gradation timer followed by a Stop bit.
- 4) Set the ULED intensity to 0 with the gradation bit set.

Step 4 must be completed before the gradation ramp completes or the ULEDs will flicker at a low intensity. If all ULEDs, charge pump, and camera LED are off, then the part will go into shutdown.

### Example 6: Start gradating ULED1 and ULED2 from 5mA to 0mA

NOTE: These steps must be completed within the gradation time.

| S 36H 00H 00H P | 'Clear Up bit'                                            |
|-----------------|-----------------------------------------------------------|
| S 36H 01H 8BH   | 'Set ULED1 with gradation bits,<br>No Stop bit'           |
| S 36H 02H 8BH   | 'Set ULED2 with gradation bits,<br>No Stop bit'           |
| S 36H 0FH 20H P | 'Set gradation timer, Stop bit starts gradation'          |
| S 36H 01H 80H   | 'Set ULED1 & ULED2 registers to 0 with gradation bit set' |
| S 36H 02H 80H P | 'Stop bit loads data'                                     |

## The ULED gradation bit must be cleared before the gradation timer in register 15 is disabled.

It may be desirable to continuously gradate a ULED up and down. This may be achieved by first initiating the gradation as in Example 4 or Example 6. Once gradation is initiated, set the ULED intensity and toggle the Up bit followed by a Stop bit. To gradate down after gradating up as illustrated in example 4:

- 1) Clear the Up bit followed by a Stop bit. This starts the ULEDs gradating down.
- 2) Clear the ULED registers with the gradation bit set.

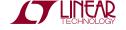

an1081

#### **Application Note 108**

# Example 7: Continue gradating down after gradating up as illustrated in Example 4

S 36H 00H 00H P 'Clear Up bit, Stop bit starts gradation ramp down'
S 36H 01H 80H 'Set ULED1 register to 0 with gradation bit set'
S 36H 02H 80H P 'Set ULED2 to 0, Stop bit loads data'

To gradate back up again:

- 1) Set the ULED intensity with the gradation bit set and without a Stop bit.
- 2) Set the Up bit in REGO followed by a Stop bit. This starts the ULEDs gradating up.

# Example 8: Continue gradating ULED1 and ULED2 back up to 5mA after gradating down

S 36H 01H 8BH 'Set ULED1 to gradate to 5mA, No Stop bit'
S 36H 02H 8BH 'Set ULED2 to gradate to 5mA, No Stop bit'
S 36H 00H 01H P 'Set Up bit, Stop bit starts gradation'

There may be times when all the ULEDs need to be changed to the same value simultaneously. The LTC3207/LTC3207-1 has a "Quick Write" feature that allows all the ULED registers to be loaded at the same time. This is done by setting the Quick Write bit in REG0 and then writing the desired value in REG1. This feature may also be used to start all the ULEDs blinking or gradating.

#### Example 9: Clearing all ULED registers using the Ouick Write feature

S 36H 00H 00H P 'Clear Quick Write bit'

S 36H 00H 02H 'Set the Quick Write bit'
S 36H 01H 00H P 'Clear all ULEDs with Stop bit'

The Quick Write feature may also be used to start all the ULEDs blinking or gradating. To gradate all ULEDs up using the Quick Write feature:

- 1) Set the Quick Write bit and clear the Up bit in REGO followed by a Stop bit.
- 2) Set REG1 gradation bit with the desired intensity without a Stop bit.
- 3) Set the gradation time in REG15 without a Stop bit.
- 4) Clear the Quick Write bit and set the Up bit in REGO followed by a Stop bit.

The Stop bit starts the gradation ramp.

# Example 10: Start gradating all ULEDs up from 0mA to 5mA using the Quick Write feature

| S 36H 00H 02H P | 'Set the Quick Write bit, Clear the Up bit'           |
|-----------------|-------------------------------------------------------|
| S 36H 01H 8BH   | 'Set ULEDs to gradate to 5mA,<br>No Stop bit'         |
| S 36H 0FH 20H   | 'Set the gradation time,<br>No Stop bit'              |
| S 36H 00H 01H P | 'Clear Quick Write bit, Set Up bit, Gradation starts' |

The Quick Write feature is especially useful when gradating down all ULEDs simultaneously. This feature may reduce the number of I<sup>2</sup>C writes from twenty six times to five times. To gradate all ULEDs down using the Quick Write feature:

- 1) Set the Quick Write bit and clear the Up bit in REGO.
- 2) Set REG1 gradation bit with the present intensity setting without a Stop bit. This sets up all ULEDs to gradate down.
- 3) Set the gradation time in REG15 followed by a Stop bit. This starts all ULEDs gradating down.
- 4) Set REG1 gradation bit with 0mA intensity. This allows the part to go into shutdown when gradation is completed.
- 5) Clear the Quick Write bit in REGO.

This prepares the part for other operations.

TECHNOLOGY TECHNOLOGY

# Example 11: Start gradating all ULEDs down from 5mA to 0mA using Quick Write

| S 36H 00H 02H   | 'Set Quick Write, Clear Up bit'                      |
|-----------------|------------------------------------------------------|
| S 36H 01H 8BH   | 'Set all ULEDs for gradation,<br>No Stop bit'        |
| S 36H 0FH 20H P | 'Set gradation time, Stop bit starts gradation'      |
| S 36H 01H 80H P | 'Set all ULED registers to 0 with gradation bit set' |
| S 36H 00H 00H   | 'Clear Quick Write bit'                              |

#### **ENU Control**

Many battery devices go into a standby or sleep mode when not in use. It may be necessary to alert the user of events while keeping the microprocessor in standby mode. The ENU pin on the LTC3207/LTC3207-1 allows the user to set ULEDs in normal, GPO, blinking, or gradation modes without the use of the I<sup>2</sup>C bus. The ENU pin is intended to be used when I<sup>2</sup>C control is not preferred, however the I<sup>2</sup>C may be used to drive other ULEDs as long as the gradation timer remains disabled. To control a ULED via the ENU pin in normal, GPO, or blinking modes:

- 1) Set the ENU pin to the desired state, high if LEDs are on or low if LEDs are off.
- 2) Set the ENU control bits and set the blinking time, if required, in REG14 and/or REG15.
- 3) Set the ULED intensity with the desired control bits followed by a Stop bit.

# Example 12: Setting ULED1 and ULED2 to blink at 0.625s on for a period of 2.5s with ENU control

| Set ENU pin to 0V | 'Starting with ULEDs off'                     |
|-------------------|-----------------------------------------------|
| S 36H 0EH 03H     | 'Set ULED1 & ULED2 for ENU control'           |
| S 36H 0FH 80H     | 'Set blinking time to 0.625s on, 2.5s period' |

S 36H 01H 4BH 'Set ULED1 to blink at 5mA'
S 36H 02H 4BH P 'Set ULED2 to blink, Stop bit loads data'

Set ENU pin to DV<sub>CC</sub> to initiate ULED1 and ULED2 blinking.

The ENU pin may also be used to control gradation, however it is important that all other ULEDs and the camera LED remain off, and that the charge pump remains in auto mode (not forced to any mode) to allow the part to go into shutdown and to operate properly. This mode may be initiated with the ULEDs in the on or off states, but care must be taken not to turn on any other LEDs or change the charge pump from auto mode once gradation with ENU control is set. To gradate on with the ENU pin:

- Make sure all ULEDs are off, the camera register is 0, the charge pump is in auto mode, and the ENU pin is set to 0V. The Quick Write feature may be used to clear all ULEDs quickly.
- 2) Select the desired ULEDs for ENU control in REG14 and/or REG15.
- 3) Set the gradation time followed by a Stop bit.
- 4) Set the ULEDs intensity with the gradation bit set, followed by a Stop bit.

The ULEDs are now set to gradate using ENU control. Set the ENU pin to  ${\rm DV_{CC}}$  to gradate up, and to 0V to gradate down.

### Example 13: Gradate ULED1 and ULED2 to 5mA using ENU control at 0.48s

| Set ENU pin to 0V | 'Start with ULEDs off'                 |
|-------------------|----------------------------------------|
| S 36H 00H 02H P   | 'Set the Quick Write bit'              |
| S 36H 01H 00H P   | 'Clear all ULEDs'                      |
| S 36H 00H 00H     | 'Clear command reg., charge pump=Auto' |
| S 36H 0DH 00H     | 'Clear CAM register'                   |

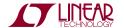

#### **Application Note 108**

| S 36H 0EH 03H                                                                                   | 'Set ULED1 and ULED2 for ENU control' |  |
|-------------------------------------------------------------------------------------------------|---------------------------------------|--|
| S 36H 0FH 20H P                                                                                 | 'Set gradation time for 0.48s'        |  |
| S 36H 01H 8BH                                                                                   | 'Set ULED1 to gradate to 5mA'         |  |
| S 36H 02H 8BH P                                                                                 | 'Set ULED2 to gradate to 5mA'         |  |
| Set ENU pin to $\mathrm{DV}_{\mathrm{CC}}$ to gradate up, and to $\mathrm{OV}$ to gradate down. |                                       |  |

Before any other ULEDs or camera LED are turned on, the ENU with gradation must be disabled. To do this:

- 1) Set the ENU pin in the desired state to have ULEDs on or off.
- 2) Clear the ENU control bits without a Stop bit.
- 3) Clear the gradation timer bits without a Stop bit.
- 4) Set the ULED registers to the desired intensity with the gradation bit low followed by a Stop bit after the last write.

### Example 14: Disabling ENU and gradation control while ULED1 and ULED2 are set to 5mA

| Set ENU pin High | 'Gradate ULEDs to on state'                          |
|------------------|------------------------------------------------------|
| S 36H 0EH 00H    | 'Relinquish ENU control'                             |
| S 36H 0FH 00H    | 'Disable gradation timer,<br>No Stop bit'            |
| S 36H 01H 0BH    | 'Clear ULED1 gradation bit, set to 5mA, No Stop bit' |
| S 36H 02H 0BH P  | 'Stop bit loads data simultaneously'                 |

Gradation with ENU may also be initiated with the ULEDs to be controlled in the on state. To do this the gradation ramp must first be ramped up and the ENU pin must be

high. To set ULEDs to gradate with ENU control from the on state:

- 1) Make sure all ULEDs that are not going to be ENU controlled are off, the camera LED is off, and the charge pump is in auto mode.
- 2) Set the ULEDs to be controlled to the desired value with the gradation bit clear.
- 3) Set the ENU pin to DV<sub>CC</sub>.
- 4) Set the gradation timer and the ENU control bits in REG14 and/or REG15 followed by a Stop bit.
- 5) Wait for the gradation ramp to finish.
- 6) Set the ULED registers to the desired intensity with the gradation bit set.

The ULEDs will now gradate down and up under ENU control.

### Example 15: Gradating ULED1 and ULED2 from 5mA with ENU control

| S 36H 01H 0BH                                                         | 'Set ULED1 and ULED2 to 5mA'           |  |
|-----------------------------------------------------------------------|----------------------------------------|--|
| S 36H 02H 0BH P                                                       |                                        |  |
| Set ENU pin High                                                      |                                        |  |
| S 36H 0EH 03H                                                         | 'Set ENU control'                      |  |
| S 36H 0FH 20H P                                                       | 'Set gradation ramp up at 0.48s'       |  |
| 'Wait for gradation ramp to finish before setting ULED gradation bits |                                        |  |
| S 36H 01H 8BH                                                         | 'Set ULED gradation bit and intensity' |  |

S 36H 02H 8BH P 'Stop bit enables gradation with ENU control'

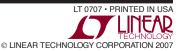